A cikksorozatnak immáron a tizenegyedik részét tarthatják a kezükben az olvasók, akiktõl egyre több levelet kapok, bennük kérdéseket, ötleteket, felvetéseket és nem utolsósorban témákat, amelyek a cikksorozat lényegét adják. A továbbiakban is buzdítok mindenkit, hogy jelezze, ha egy adott dologra kíváncsi. Ettõl a számtól kezdve az OpenGL.Hu szerkezete egy kicsit át fog alakulni úgy, hogy öt részre bontom: lesz egy bevezetõ, aktuális információkkal, majd egy olyan rész, ahol leírom az aktuálisan használt szoftvereszközök listáját, megelõzve ezzel néhány kérdést. Ezek után következik egy, az olvasók által kért téma, s rögtön utána az, amit én választottam erre az alkalomra. Végül a zárszó és elõretekintés fejezi be a cikket. A részek címei a már itt látható glInformation(), glToolBox, glRequest(), glArticle() és glEnd() lettek, nem kis szakmai ártalommal átitatott névválasztási rituálé után

# glToolBox() Ami kell...

választottam, ami a legutóbbi szám "ködös" részére épült. Meglepõen sok levelet kaptam, melyben azt kérdezték, hogy ezen az egyszerû köd-technikán kívül van-e más megoldás is, hiszen vannak esetek, amikor nem biztos, hogy a ködnek minden irányban ugyanúgy kell látszódnia. Nos, igen, van ilyen technika, s nem is egy bonyolult dologról van szó: ez a volumetrikus köd, eredeti, hangzatos nevén: volumetric fog. A dolog lényege, meglepõ módon pont az, ami nekünk itt kell: egy olyan köd, amelyet sokkal jobban lehet kontrollálni, mint a korábban látott distance fog-ot. Egészen pontosan, a volumetric fog vertexekhez köthetõ, ugyanúgy, ahogyan egy textúra. Tehát egy vertexek által határolt teret tudunk vele meglepõen egyszerûen kitölteni, mint például egy sötét szakadék vagy liftakna, aminek nem látszik az alja. A szemfüleseknek egybõl beugorhat, milyen jól megoldható ez egy fekete köddel, amelyik csak azon a részen létezik, s a szakadék alján áthatolhatatlanul sûrû, feljebb haladva viszont ritkul.

# Erre a hónapra a kért témák közül olyat

Tehát, akkor most erre fogunk egy példát adni! Hogy mire is lesz szükségünk? A szokásos függvényeken és egyebeken kívül használni fogunk egy EXT\_fog\_coord nevû estension-t, amit remélhetõleg minden gond nélkül be fogunk tudni tölteni, ugyanis nem egy vadonatúj darab. Korábban már volt szó az extension-ök elegáns betöltésérõl

a OglExt library segítségével, így most is ezt kellene segítségül hívnunk. Igen, kellene. De sajnos ez esetben úgy tûnt, ez a lib csõdöt mondott, így a továbbiakban mellõzni is fogjuk a használatát. A helyére természetesen kellett valami, hiszen valljuk be, senkinek sincs kedve pointereket gyártogatni az egyes extension-ökhöz. Az új "játékszer" glExtGen névre hallgat. Egy kis programról van szó, amely az SGI oldaláról letölthetõ glext.h fileból a videokártyánk tulajdonságait figyelembe véve egy headert és egy cpp filet generál, amelyet a programunkba illesztve gond nélkül érjük el az extension-öket.

Na, akkor lássuk most a lényeget: a kódot. Egyetlen vertex definiálását emelném csak ki, hiszen a dolog egyszerû elven alapul: a volumetrikus ködöt vertexekhez köti, pontosan, mint a textúrákat. Itt azonban koordináta helyett azt kell megadnunk, hogy az adott pontban milyen sûrû a köd. Természetesen a nem megadott pontokban a sûrûséget az OpenGL interpolálja, minél simább átmenetet képezve az egyes pontok között. Egyetlen pontra hasonló sorokat kell látnunk annak megadásakor:

A glFogCoordf(float) függvény adja meg a sûrûséget az adott pontban, 0.0f és 1.0f közötti értékkel. Természetesen lehet más (pl. Normal) koordinátákat beállitó függvényeket is használni, a FogCoord nem interferál velük. Sajnos, mint késõbb látni fogjuk, vannak helyzetek, amikor nem tudjuk használni, de ettõl függetlenül igen hasznos és kellemes látványt nyujtó kis technikáról van szó. Ha a koordinátákat beállítottuk, akkor azt kell megadni, hogy milyen messzire látszik el a köd és hol kezdõdik, hasonlóan, mint a 'rendes' ködnél. Nos, itt a dolog annyival egyszerûbb, hogy a ködöt vertexek fogják körbe, így ezzel a távolsággal nem sok tennivalónk van, a legtöbb esetben a következõ beállítás bõven megteszi:

re állítva, hacsak nem akarunk egy hosszas "teológiai" elmélkedésbe belekezdeni a homogén-koordináták mibenlétével kapcsolatban.

Mióta használtam a volumetric fog-ot, ez a beállítás még mindig megtette, de persze nyugodtan lehet kísérletezni. A legrosszabb esetben nem jelenik meg köd... Még egyetlen lépés van hátra, hogy teljesen mûködõképes volumetric fog boldog gazdái legyünk: meg kell mondani az OpenGL-nek, hogy a megadott koordináták alapján számolja a ködöt, effektíve hozzákötni ezzel azt az

objektumhoz. Erre a célra az alábbi utasítást használhatjuk:

Maga a függvény már talán nem ismeretlen: integer értéket állítunk be vele egy OpenGL rendszerparaméternek. Mint a

### **glFogCoordf( 0.0f); glTexCoord2f(0.0f, 0.0f); glVertex3f(-.5f, -.5f, -1.0f);**

## **glFogf(GL\_FOG\_START, 1.0f); glFogf(GL\_FOG\_END, 0.0f);**

**GlFogi(GL\_FOG\_COORDINATE\_SOURCE\_EXT,GL\_FOG\_C OORDINATE\_EXT);**

példakódból is látszik, természetesen az összes eddigi ködbeállítást (típus, stb.) most is lehet, sõt kell alkalmazni.

# glArticle() Es lán világosság!

#### **glEnable(GL\_LIGHT1); gled**

Ez a téma egy kicsit több szempontból is érdekes lesz. Elõször is azért, mert igen fontos része az OpenGLnek, másrészrõl azért, mert amennyire csak lehet, kerülik a fejlesztõk a használatát, mert igen erõforrásigényes és mindemellett igen behatárolt feltételek között mûködõ dologról van szó. Ez a dolog nem más, mint a dinamikus világítás (dynamic lighting, vagy esetünkben konkrétabban, a per-face dynamic lighting). A dinamikus világítás a már korábban tárgyalt shadow-mapping (vagy light lightmapping, ahogy tetszik) technikával ellentétben nem stacionárius fényeket és árnyékokat hoz léte, hanem nagyon is élõket. Itt olyasmire gondolok, mint a kiszáradt kútba dobott égõ fáklya vibráló, ugráló fénye és az általa vetett árnyékok. Ez az ideális, mármár közhelyszámba menõ példa egyenlõre még igen messze van tõlünk, de elég lesz egyelõre megismerni a dinamikus világítás alapjait. Az "alapok" szó apropóján megjegyezném, hogy a megyilágítás matematikáját és kevésbé a programozáshoz tartozó szabályait most nem szándékozom tárgyalni, mert ebben a témában bõven áll rendelkezésre egyetemi jegyzet és könyv, vagy cikk a világhálón és a könyvtárakban, boltokban.

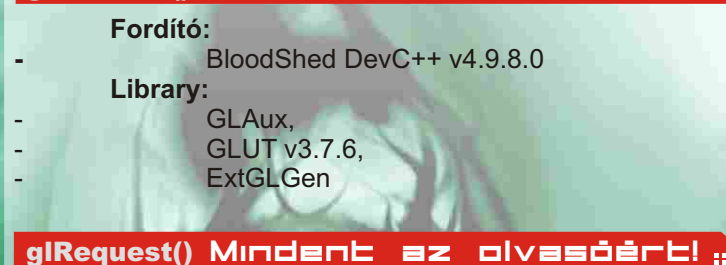

A lehetõ legjobban a lényegre térve elmondhatjuk, hogy a legegyszerûbb világítási módszer, a per-face dynamic lighting gyakorlatilag az általános iskolai fizikaóra tananyagában a témáról fellelhetõ információk egy-azegyben törénõ számítógépes adaptációja. A lényege, hogy egy fényforrást hozunk létre valahol, amely megvilágítja az n db face-bõl álló objektumunkat. Ha egy face egy kicsit meg van világítva, az jelen esetben azt jelenti, hogy az egész face meg van világítva: vagy világos a face vagy nem. Ennyire egyszerû. Nos, a fény definiálásához meg kell adnunk pár paramétert, mint például a fény színe:

Már látom, hogy sokan vakargatják a fejüket, mi ez a két tömb. Nos, mindkettõ standard RGBA formátumú adat, a fény színét adják meg. Hogy miért is itt van két darab szín definiálva? A válasz egyszerû: minden fény világítja a környezetét és a kiszemelt tárgyat is. Az elsõ szín azt mutatja, milyen színnel lesz megvilágítva a környezet (úgy kell elképzelni, mint egy nagy fénycső "mindenhová eljutó", egyenletes fényét!). Ez a szórt fény. A második az a direkt módon a tárgyakra vetülõ fény, igazából ez látszik rajtuk meg jobban. Ezzel kapcsolatban megint csak kísérletezésre tudok majd bátorítani mindenkit, illetve arra, hogy írjon emailt, vagy kérdezzen bátran.

Ha a fény színével megvolnánk, jöjjön a megvilágítást elõsegítõ fény-objektum pozíciója, mint szükséges beállítás:

A pozíció itt az ún., homogén-koordinátás megadásban szerepel, aminek az elsõ három tagja a szokásos X,Y,Z érték, a negyediket pedig hagyjuk most 1.0f-

2004 November **.04 200**4 November .<sup>05</sup> 2004 November .05 2004 November .05 2004 November .05 2004 November .05

**GLfloat LightAmbient[]= {1.0f, 1.0f, 1.0f, 1.0f }; GLfloat LightDiffuse[]= {0.0f, 1.0f, 0.0f, 1.0f };**

# **GLfloat LightPosition[]= {0.0f, 0.0f, - 1.0f, 1.0f };**

Ha már ezeket az értékeket ilyen lelkesen definiáltuk, a következõ kis blokk megmutatja, hogyan hozzuk õket az OpenGL tudomására.

Amint láthatjuk, az elsõ paraméter egy definiált konstans, amely megjelöli, melyik fény számára lépnek életbe a beállítások. (A fények számára még visszatérünk!) Az OpenGL alapból 8 fényt támogat, de a legtöbb esetben ez még soknak is bizonyult, tekintve, hogy a dinamikus fény mindig hatásosan emészti fel a futtató rendszer erõforrásait. A második paraméter azt jelenti, hogy az adott számú fény melyik paraméterét szeretnénk beállítani, a harmadikról pedig már beszéltünk korábban is.

Ez a kódrészlet a legtöbb leírásban valamilyen egyszer lefutó függvényben van elhelyezve, de ezzel egy jó néhány dinamikus megoldástól fosszuk meg magunkat: pl falon vibráló fáklya fény. Ha megbékéltünk a fenti pár utasítással és ezeknek a felhasználásával már elkezdtünk egy kis programot csinálni, csak egy dolog van hátra: engedélyezni kell az OpenGL-nek a fény használatát.

Tehát, összegezzük: kiválasztottuk, beállítottuk, ktiváltuk a fényt és..... semmi?! Na, igen, egy dolog még aradt. Nos, a fizikában amikor azt számoljuk, hogy egy et hol van megvilágítva, használni szoktunk egy ún. beesési merõlegest, amelyhez a fénysugarak szögét viszonyítjuk. Ugyanaz a viselkedés, ugyanazok a szabályok megvannak az OpenGL-ben is, de itt a beesési merõlegest felületnormálnak hívjuk. Legegyszerűbb úgy elképzelni, mint a felületre merõleges 1.0f egységnyi hosszú szakaszt vagy félegyenest, amelyiknek azt a végpontját adjuk meg, amelyik nem érintkezik a felülettel. (Tehát egy pontot, amely pont egy egységnyire van a felülettõl, s a kettõt össze tudjuk kötni úgy, hogy a képzeletbeli összekötõ vonal merõleges legyen a felületre.) Ennek a pontnak a megadása a szokásos XYZ koordinátákkal történik az alábbi módon:

Ezt minden felületre csupán egyetlen egyszer kell megadni, s a többi számítást majd az OpenGL végzi már el. Ha vertexenként adjuk meg a testen az összes face-t, akkor elég kiábrándító lehet ezeknek a pontoknak a kiszámítása, de szerencsére könnyen lehet olyan függvényt írni, amely a koordinátákból ezt kiszámolja nekünk. Ha minden igaz, most már látnunk kell a megvilágítás hatását feltéve, hogy nem számoltunk el valamit.

Remélem mindenkinek elnyeri tetszését ez az új cikkszerkezet! Ezek után fõleg várok, mindenféle kommentárt és jobbító tanácsot, valamint glRequest() témát. Szóval, kérdezzenek bátran és én megpróbálok válaszolni. A következõ számig kellemes kódolást és hasznos idõtöltést kívánok mindenkinek.

Merczel "MaNiAc" László laszlo.merczel@mailbox.hu

Zárszó, elõretekintés **glEnd()** 

### **GlLightfv(GL\_LIGHT1, GL\_AMBIENT,LightAmbient); glLightfv(GL\_LIGHT1, GL\_DIFFUSE,LightDiffuse); glLightfv(GL\_LIGHT1,GL\_POSITION,LightPosition);**

### **glNormal3f( 0.0f, 0.0f, 1.0f);**

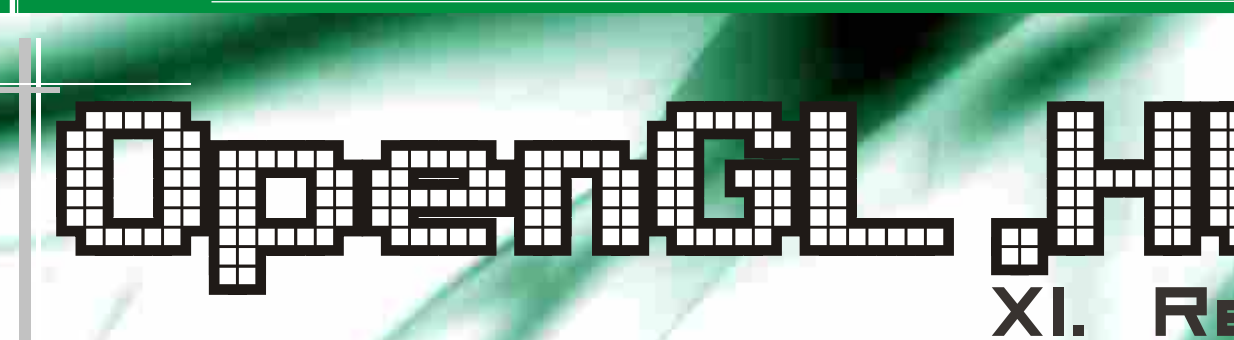

## glinformation() Bevezetá

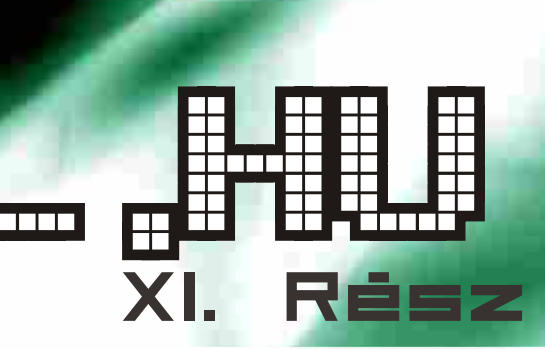